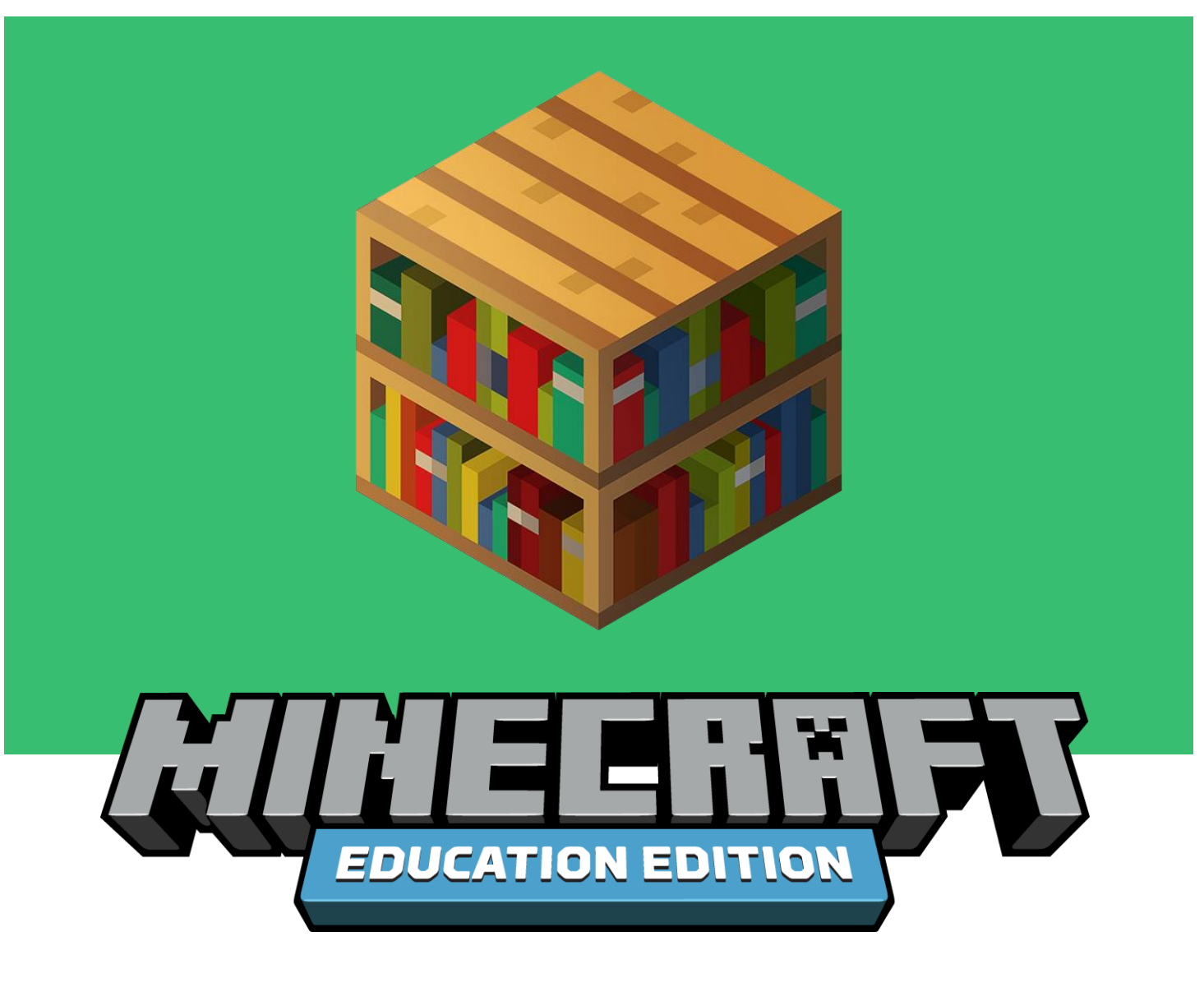

# **Parents' Guide to Minecraft: Education Edition**

Imagine building the city of the future, taking a voyage to an ancient Viking village, writing code to fight a wildfire, or learning about the periodic table by conducting chemical experiments without a lab? These are just a few of the exciting ways educators enrich learning through Minecraft: Education Edition.

In this guide, you'll learn the basics of Minecraft, why Minecraft is a useful educational tool, and how to get started using Minecraft: Education Edition in your home learning environment.

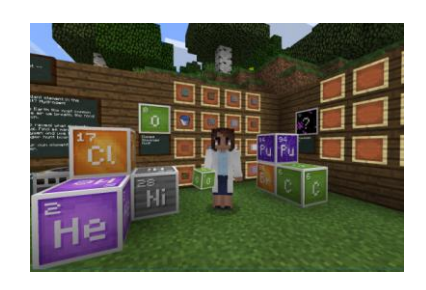

**What is Minecraft: Education Edition?**

You may already be familiar with Minecraft, a popular game where players collaborate and build creatively with blocks in immersive 3D worlds. Minecraft: Education Edition is a gamebased learning platform that builds STEM skills, unleashes creativity and engages students in

## **EDUCATION.MINECRAFT.NET**

collaboration and problem-solving. Minecraft helps educators meet students where they are and inspires deep, meaningful learning across subjects.

Anyone can use Minecraft as an alternative to a poster, project, or other activity in which **they explain or model a topic**. Learners can also design, engineer, and model solutions to

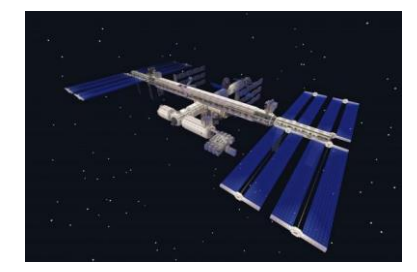

challenges in Minecraft. Minecraft: Education Edition includes hundreds of pre-made Minecraft worlds. Players can build their own worlds, allowing them to engage in and explore an **instructive virtual environment**. Minecraft learning can happen alone or when classmates and friends join each other simultaneously in a multiplayer experience. To learn more about

the hundreds of lessons available for Minecraft: Education Edition, visit <https://education.minecraft.net/class-resources/lessons/>

**What is different about Education Edition?** 

- 1. **Education-specific game features:** Tools like the camera, portfolio, and Book & Quill let players capture learning, write stories and export their observations for sharing with others.
- **2. Code Builder and the Agent**: The Minecraft Agent is your in-game coding companion. Using the built-in code editor, learners can write code to command the Agent do a range of activities in the game while learning coding fundamentals.

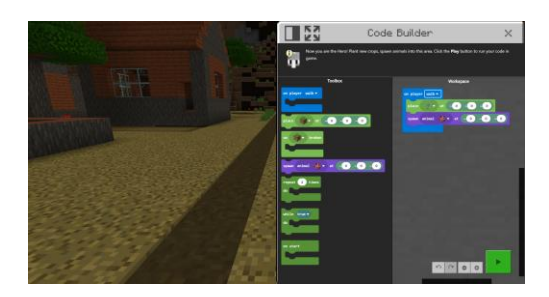

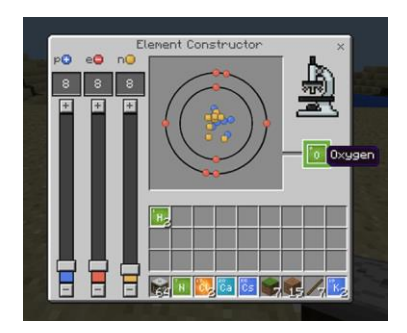

**3. Chemistry**: The Chemistry resource pack in Minecraft: Education Edition allows learners to discover the building blocks of matter, combine elements into useful compounds and fun items, and conduct amazing virtual science experiments.

**4. Lesson Plans**: The Minecraft: Education Edition website offers a [library](https://education.minecraft.net/class-resources/lessons/) of hundreds of lesson plans in Language Arts, Computer Science, Math, Art & Design and History. Many of these lessons have supplementary Minecraft worlds, so students can apply their learning in-game.

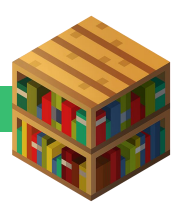

#### **How does Minecraft: Education Edition support learning?**

- Supports deep and meaningful student-led learning that builds confidence and keeps students engaged.
- Standards-aligned lessons and curriculum drive learning outcomes in subjects including science, technology, engineering and mathematics (STEM), history and language arts.
- Supports virtual learning experiences that directly link to and expand on the subjects being taught in the classroom.
- Encourages collaboration, empathy and communication, helping students build critical social-emotional skills
- Promotes key 21<sup>st</sup> century skills that prepare students for the future workplace including creativity, problem solving and critical thinking.

### **Installing Minecraft: Education Edition on your device**

You don't need to be an expert Minecraft player to start learning with Minecraft: Education Edition! Start by downloading the app and exploring free online tutorials, lessons, and support resources for learning with Minecraft.

**Check to see if your child's school account is eligible for M:EE** by visiting the [Get](https://education.minecraft.net/get-started/)  [Started page.](https://education.minecraft.net/get-started/) Minecraft: Education Edition is available free to millions of educators and learners who have a valid Office 365 Education accounts through June, 2020. Minecraft Education Edition is available **for Windows, Mac, or iPad.** Follow the directions on the page to ensure your device is setup to support Minecraft.

If you're not eligible, you may still download Minecraft: Education Edition and complete the log-in free Hour of Code lesson at no charge. If you have the Bedrock version of Minecraft, be sure to check out the [Education category in the Minecraft](https://www.minecraft.net/en-us/marketplace/education)  [Marketplace](https://www.minecraft.net/en-us/marketplace/education) which has over a dozen fun educational worlds available for free download through June, 2020. Also look for the [Minecraft Challenge Guide](https://education.microsoft.com/en-us/resource/d1080168) with over a dozen free educational challenges that will work in any version of the game.

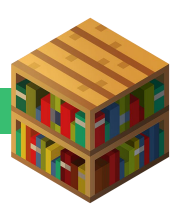

#### **Support Resources**

- Learn to play by [watching short videos](https://www.youtube.com/playlist?list=PLg9lToc61ftpZjtoCJoPZ8gLyXVk1whOV)
- Explore free [lessons & curriculum](https://education.minecraft.net/class-resources/lessons/)
- Find technical support in the **Minecraft Education Edition support community**

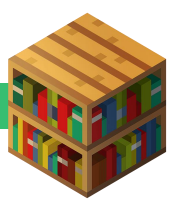